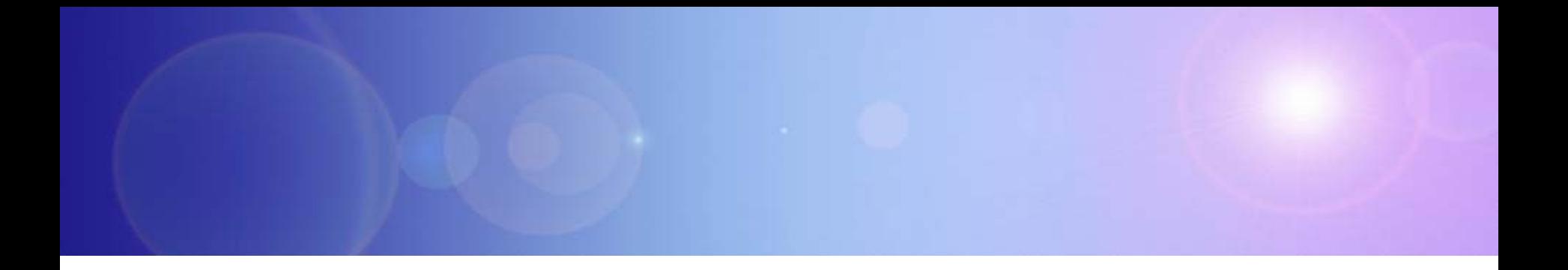

## **How To Get Started Accelerate Results**

### **Smarter Solutions Need To Build On Existing Systems**

#### **Smarter Solutions**

- **1. Start with a Strong Foundation**
- **2. Automate Business Processes**
- **3. Capture Business Expertise**
- **4. Connect Everything with an Intelligent Bus**
- **5. Make Smarter Decisions with New Intelligence**
- **6. Use the most efficient platform to achieve New Intelligence**

#### **IBM Provides the Best Smart Solutions For Difficult Problems**

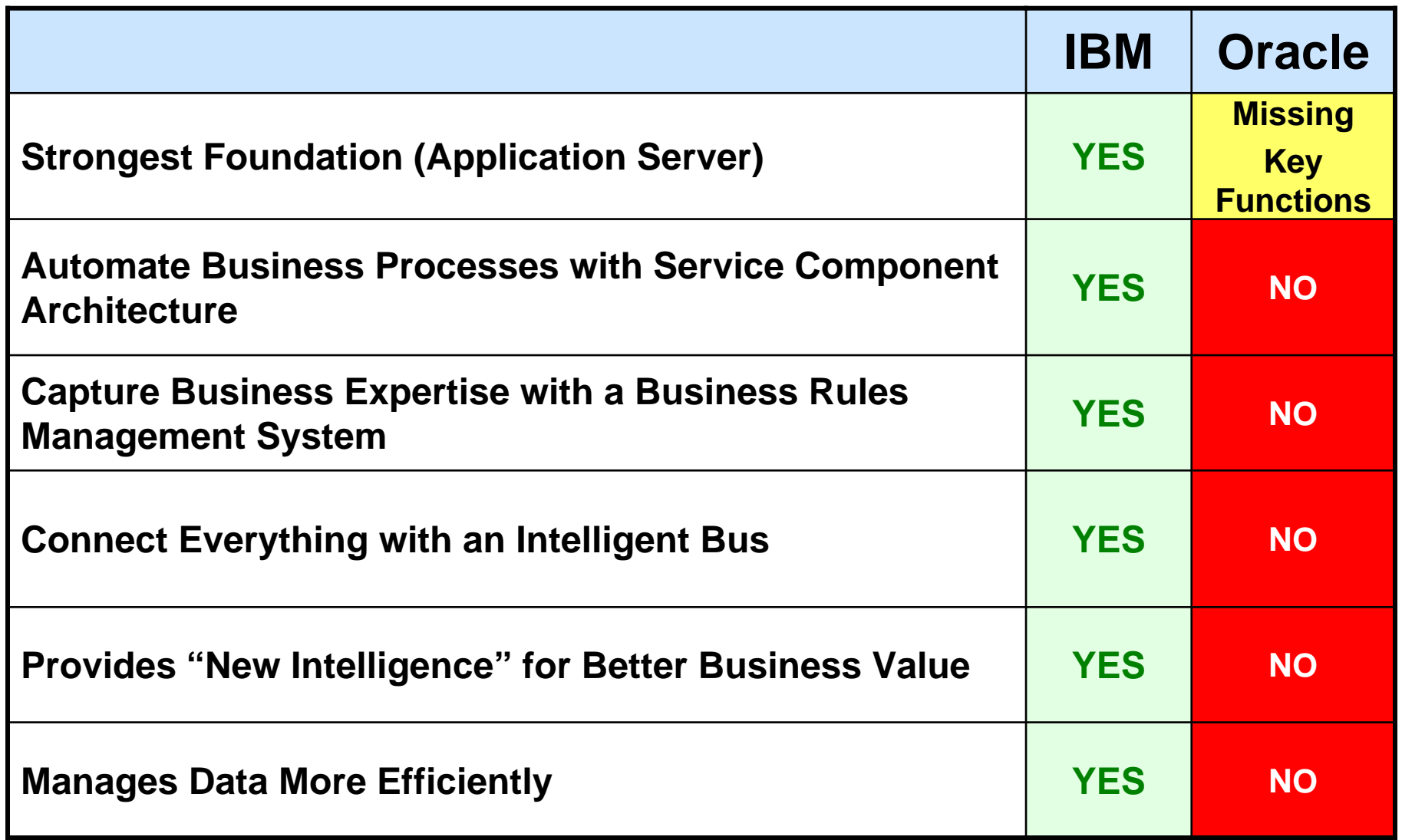

#### **How Do I Get Started?**

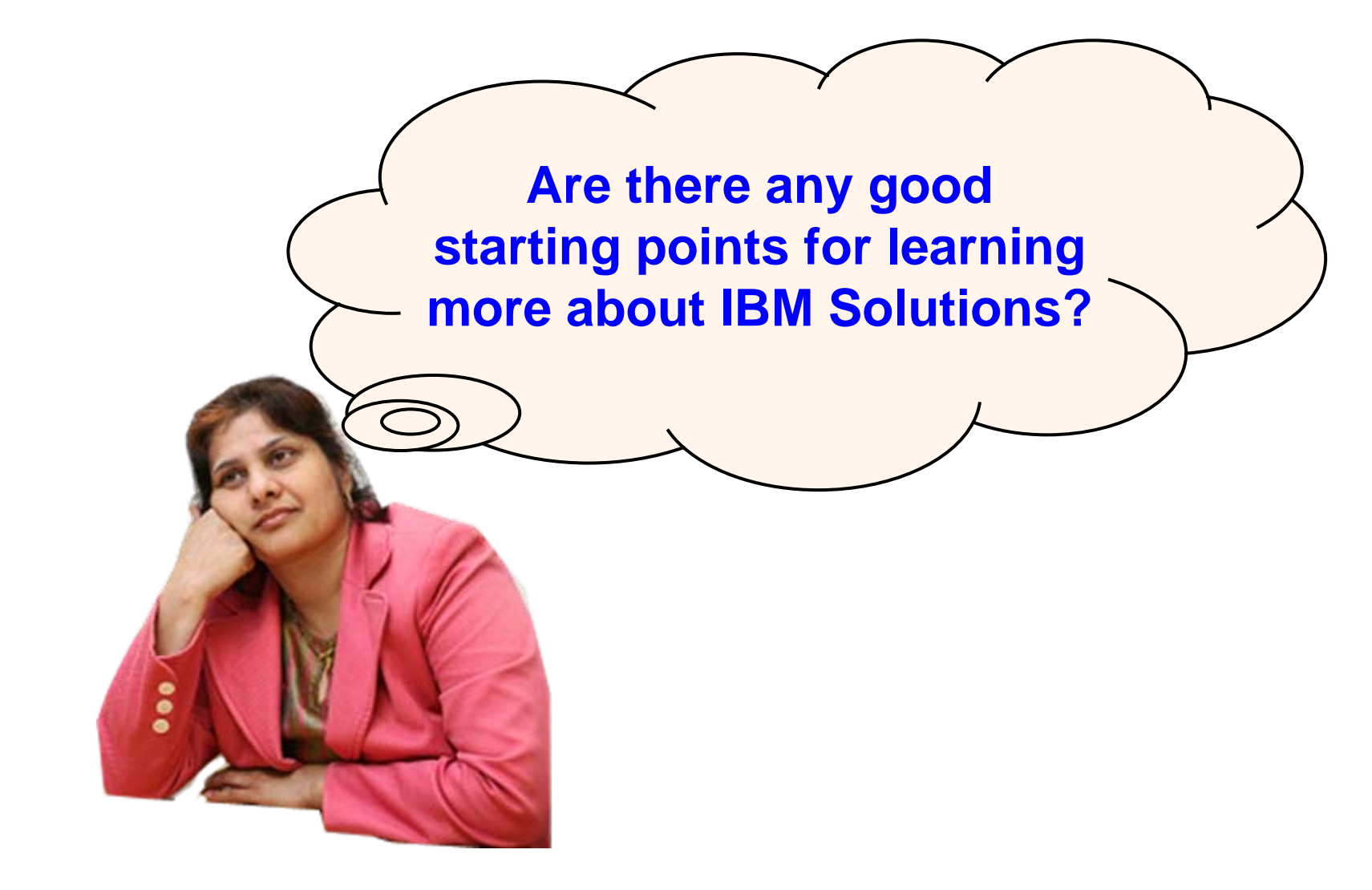

## **The Sandbox – A FUN Place To Play & Learn**

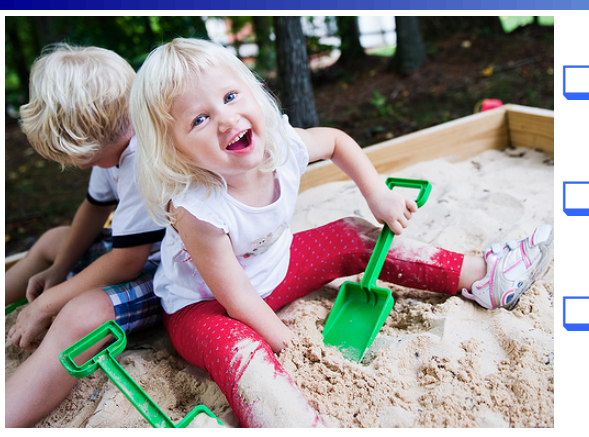

**Increase skills through hands-on experience** 

- **Powered by WebSphere CloudBurst!**
- **Access the Solutions you saw today!**

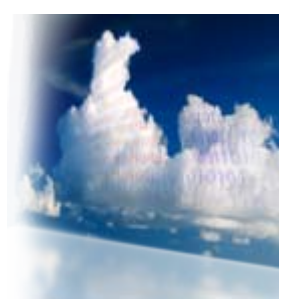

#### **[Access the software trial](http://www.ibm.com/developerworks/downloads/soasandbox/process/?S_TACT=105AGX28&S_CMP=SANDBOX) | [Visit the info center](http://publib.boulder.ibm.com/infocenter/soasdbox/v1r0m0/topic/com.ibm.soln.SOASandbox.nav.fw.doc/home_pages/welcomeProcessSandbox.html)**

- $\overline{\phantom{a}}$ Based upon real customer experiences
- $\overline{\phantom{a}}$ Provide a simple way to get started
- F. Low-risk "tinker, test, and try" learning environment
- $\overline{\phantom{a}}$ Designed for enterprise architects, integration developers, and Web developers
- $\overline{\phantom{a}}$ Tutorials, online demos, best practice documentation, and quick-start guides

#### *<http://www.ibm.com/developerworks/downloads/soasandbox/>*

## **DB2 Trial Downloads And Help**

## **<http://www.ibm.com/developerworks/db2>**

#### **From Starter to Advanced**

- Fast path to DB2
	- **>** Products, technologies, tools
- П Downloads and CDs
	- $\blacktriangleright$ alphaWorks for data management
	- $\blacktriangleright$ All IBM downloads
	- $\blacktriangleright$ DB2 UDB Fix Packs
	- $\blacktriangleright$ Trials and betas
- П Learning Resources
	- $\blacktriangleright$ Red Books, books, tutorials
	- $\blacktriangleright$ Training and certification
	- $\blacktriangleright$ Journals and newsletters

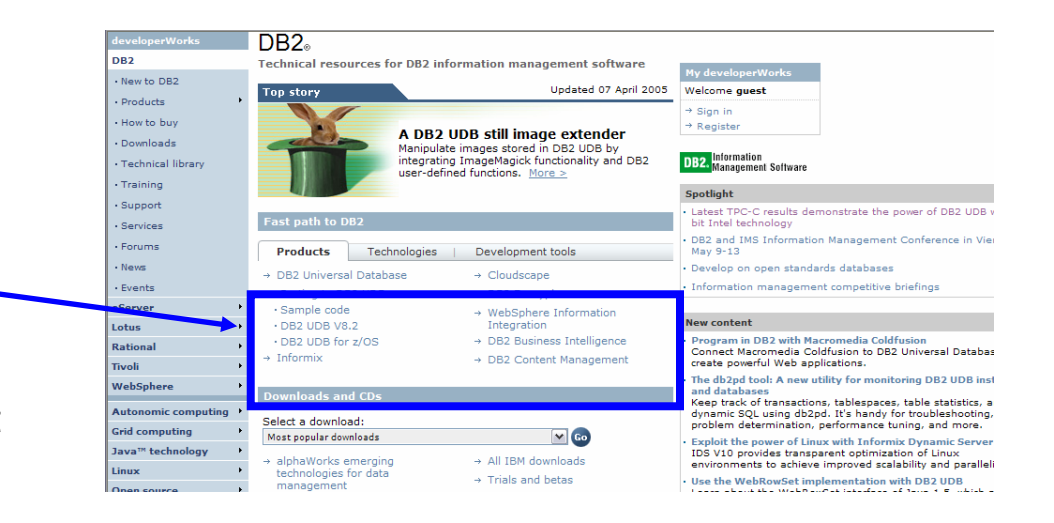

Π

- Π Support
	- $\blacktriangleright$ Product document
	- $\blacktriangleright$ Software support
	- $\blacktriangleright$ FAQs
- **Community** 
	- $\blacktriangleright$ Forums
	- $\blacktriangleright$ User groups
	- $\blacktriangleright$ ISV resources

09 - How to Get Started.ppt 6

## **SOA Business Catalog - Assets**

**<http://www.ibm.com/software/brandcatalog/soa/>**

*Over 7,000 Usable SOA Assets to advance your projects*

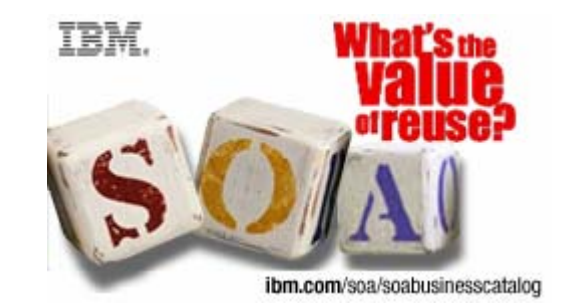

**SOA-ready assets, developed by IBM and nearly 100 IBM Business Partners, exposing over 7,000 SOA business services**

**Searchable by Asset type, Business need or Industry focus**

**Jumpstart or enhance the flexibility of your current SOA environment** 

### **Information Management Business Catalog - Assets**

**<http://www.ibm.com/software/data/information-on-demand/business-catalog.html>**

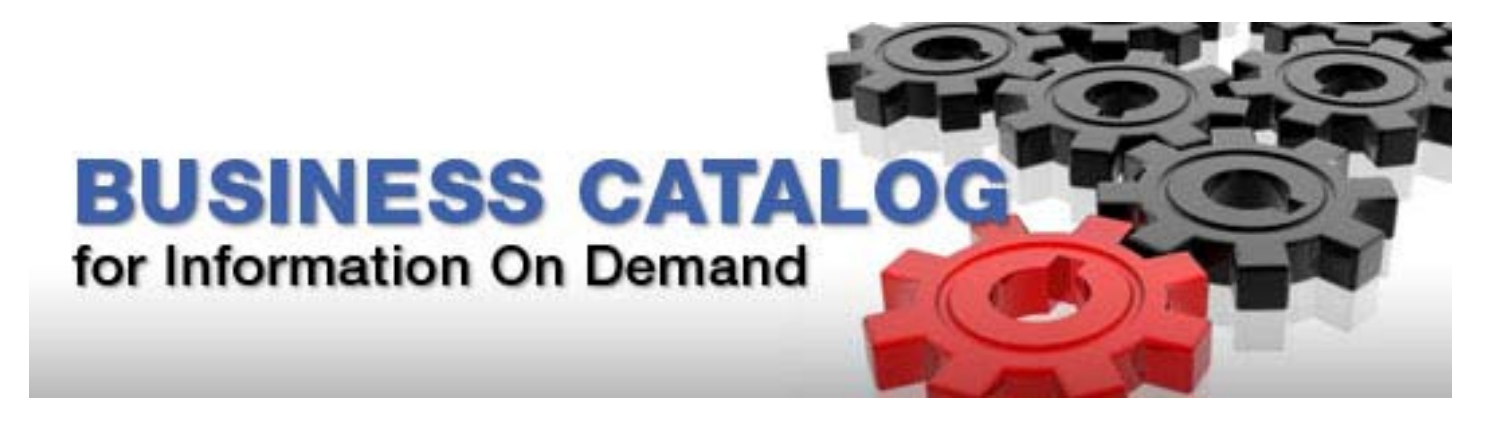

- *- White Papers*
- *Analyst Reports*
- *Webcasts*
- *- Videos*
- *- Demos*

#### **WebSphere Access Points For More Information**

- 1. <http://www-01.ibm.com/software/websphere> WebSphere and Smart Work starting point
- 2. <http://www.ibm.com/software/solutions/soa/library.html> Library of learning
- 3. <http://www.ibm.com/developerworks/websphere/> DeveloperWorks Technical launch point for WebSphere
- 4. <http://www.ibm.com/software/solutions/soa/services.html> Health Checks and Professional Services

#### **Information Management Access Points For More Information**

П **IBM's Information Agenda**

<http://www-01.ibm.com/software/data/information-agenda/>

П **Are You New to IBM Information Management**  <http://www.ibm.com/developerworks/db2/newto/>

П **Information Agenda Self Assessment Tool**

[www.ibm.com/software/info/agenda](http://www.ibm.com/software/info/agenda)

#### П **IBM InfoSphere Information Server**

[http://www.ibm.com/software/data/integration/info\\_server/](http://www.ibm.com/software/data/integration/info_server/)

#### П **IBM Enterprise Content Management**

http://www-306.ibm.com/software/data/content-management/

**IBM Data Warehousing and Business Intelligence** 

[http://www.ibm.com/software/data/integration/info\\_server/](http://www.ibm.com/software/data/integration/info_server/)

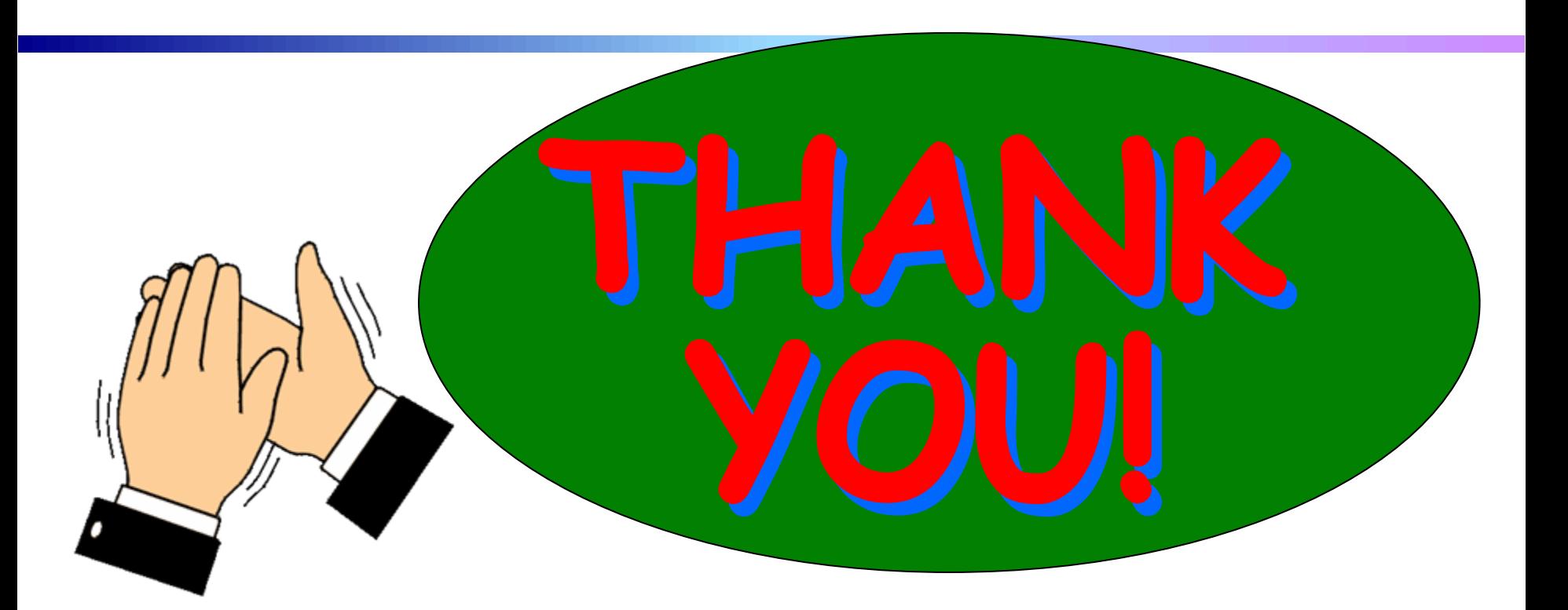

# *For Coming Today*

*Copies of all presentations are available:*

**<http://www.ibm.com/developerworks/offers/techbriefings>**

09 - How to Get Started.ppt 11